# <span id="page-0-0"></span>Informatik I: Einführung in die Programmierung 12. Objekt-orientierte Programmierung: Einstieg und ein bisschen GUI

Albert-Ludwigs-Universität Freiburg

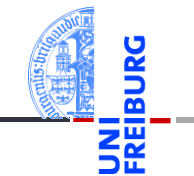

Prof. Dr. Peter Thiemann

5. Dezember 2023

### <span id="page-1-0"></span>1 [Motivation](#page-1-0)

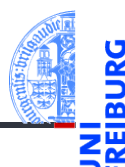

#### [Motivation](#page-1-0)

[Was ist OOP?](#page-2-0)

[Welche Konzepte](#page-3-0) sind wichtig?

[OOP: Die](#page-7-0) nächsten **Schritte** 

[Vererbung](#page-16-0)

[Vererbung](#page-19-0) konkret

[Ein bisschen](#page-32-0) GUI

- [Was ist OOP?](#page-2-0)
- [Welche Konzepte sind wichtig?](#page-3-0)

# <span id="page-2-0"></span>Was ist Objekt-orientierte Programmierung (OOP)?

- OOP ist ein Programmierparadigma (Programmierstil).
- Eine Art und Weise an ein Problem zu modellieren und zu programmieren.
- Bisher: Prozedurale Programmierung
	- Zerlegung des Problems in Datenstrukturen und Funktionen.
	- Zustand global in Datenstrukturen manifestiert.
	- Funktionen operieren direkt auf dem Zustand.

#### ■ Objektorientierung

- Beschreibung eines Problems anhand kooperierender Objekte.  $\mathcal{L}_{\mathcal{A}}$
- Zustand des Programms fragmentiert in den Objekten gespeichert.
- Objekt = Zustand + Operationen darauf.

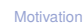

#### [Was ist OOP?](#page-2-0)

Welche Konzente sind wichtig?

[OOP: Die](#page-7-0) nächsten **Schritte** 

[Vererbung](#page-16-0)

[Vererbung](#page-19-0) konkret

[Ein bisschen](#page-32-0) **GUI** 

# <span id="page-3-0"></span>Objekte (im OOP-Sinne)

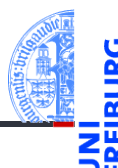

#### [Motivation](#page-1-0)

[Was ist OOP?](#page-2-0)

[Welche Konzepte](#page-3-0) sind wichtig?

[OOP: Die](#page-7-0) nächsten **Schritte** 

[Vererbung](#page-16-0)

[Vererbung](#page-19-0) konkret

[Ein bisschen](#page-32-0) **GUI** 

- Objekte gibt es im realen Leben überall! ш
- Objekte haben n.
	- in der realen Welt: Zustand und Verhalten
	- in OOP modelliert durch: Attributwerte bzw. Methoden

#### Objekte in OOP Beispiel: Bankkonto

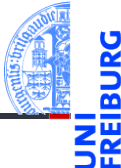

#### Zustand eines Objekts: Attributwerte

Beispiel: Der *Stand* eines Kontos wird im Attribut balance als Zahl gespeichert.

#### Verhalten eines Objekte: Methoden

Beispiel: Entsprechend einem *Abhebe-Vorgang* verringert ein Aufruf der Methode withdraw den Betrag, der unter dem Attribut balance gespeichert ist.

- Methoden sind die Schnittstellen zur Interaktion zwischen Objekten.
- Normalerweise wird der interne Zustand versteckt (Datenkapselung).

[Motivation](#page-1-0)

[Was ist OOP?](#page-2-0)

[Welche Konzepte](#page-3-0) sind wichtig?

[OOP: Die](#page-7-0) nächsten **Schritte** 

[Vererbung](#page-16-0)

[Vererbung](#page-19-0) konkret

[Ein bisschen](#page-32-0) **GUI** 

# Klassen und Objekte (1)

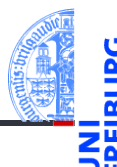

#### [Motivation](#page-1-0)

[Was ist OOP?](#page-2-0)

[Welche Konzepte](#page-3-0) sind wichtig?

[OOP: Die](#page-7-0) nächsten **Schritte** 

[Vererbung](#page-16-0)

[Vererbung](#page-19-0) konkret

[Ein bisschen](#page-32-0) **GUI** 

[Zusammen](#page-41-0)fassung

#### Eine Klasse **The State**

- $\blacksquare$  ist der "Bauplan" für bestimmte Objekte;
- $\blacksquare$ definiert Attribute und Methoden.

#### Ein Objekt / Instanz der Klasse  $\mathcal{L}_{\mathcal{A}}$

- $\blacksquare$  wird dem "Bauplan" entsprechend erzeugt;
- Instanzierung sorgt für Initialisierung der Attribute. T.

# Klassen und Objekte (2)

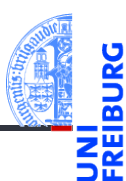

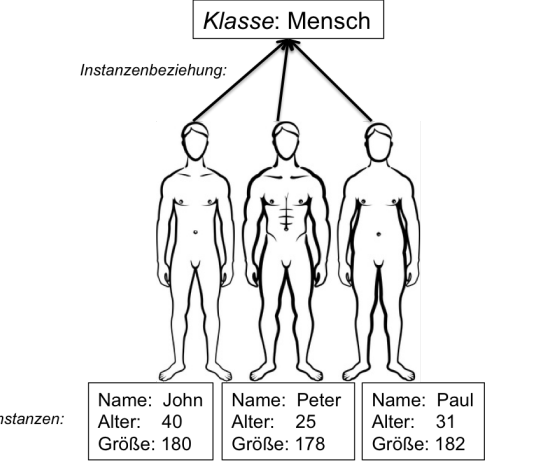

[Motivation](#page-1-0)

[Was ist OOP?](#page-2-0)

[Welche Konzepte](#page-3-0) sind wichtig?

[OOP: Die](#page-7-0) nächsten **Schritte** 

[Vererbung](#page-16-0)

[Vererbung](#page-19-0) konkret

[Ein bisschen](#page-32-0) GUI

[Zusammen](#page-41-0)fassung

Instanzen:

5. Dezember 2023 P. Thiemann – [Info I](#page-0-0) 8 / 49

### <span id="page-7-0"></span>2 [OOP: Die nächsten Schritte](#page-7-0)

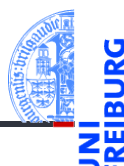

#### [Motivation](#page-1-0)

- [OOP: Die](#page-7-0) nächsten **Schritte**
- [Klassendefinition](#page-8-0) [Methoden](#page-9-0) [Ein Beispiel: Der](#page-11-0)

Kreis

[Vererbung](#page-16-0)

[Vererbung](#page-19-0) konkret

[Ein bisschen](#page-32-0) **GUI** 

- [Klassendefinition](#page-8-0) m.
- [Methoden](#page-9-0) m.
- [Ein Beispiel: Der Kreis](#page-11-0) m.

# <span id="page-8-0"></span>Wiederholung: Definieren von Klassen

Beispiel: Geometrische Objekte

#### Kreis

Ein Kreis wird beschrieben durch seinen Mittelpunkt und seinen Radius.

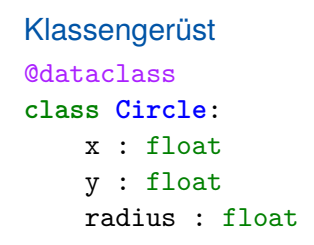

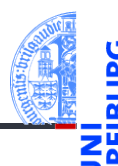

[Motivation](#page-1-0)

[OOP: Die](#page-7-0) nächsten **Schritte** 

[Klassendefinition](#page-8-0)

[Methoden](#page-9-0) [Ein Beispiel: Der](#page-11-0) Kreis

[Vererbung](#page-16-0)

[Vererbung](#page-19-0) konkret

[Ein bisschen](#page-32-0) **GUI** 

# <span id="page-9-0"></span>Methoden-Definition

Methoden werden als Funktionen innerhalb von Klassen definiert (mit def).

```
@dataclass
class Circle:
    x : float
    y : float
    radius : float
    def area(self : 'Circle') -> float:
        return (self.radius * self.radius * math.pi)
```
- Der erste Parameter einer Methode ist speziell und heißt per Konvention self.
- Dort wird automatisch der Empfänger des Methodenaufrufs übergeben, d.h. die  $\mathcal{L}_{\mathcal{A}}$ Instanz, auf der die Methode aufgerufen wird.

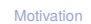

[OOP: Die](#page-7-0) nächsten **Schritte** 

[Klassendefinition](#page-8-0)

[Methoden](#page-9-0) [Ein Beispiel: Der](#page-11-0) Kreis

[Vererbung](#page-16-0)

[Vererbung](#page-19-0) konkret

[Ein bisschen](#page-32-0) **GUI** 

# Methoden-Aufrufe

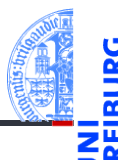

[Motivation](#page-1-0)

[OOP: Die](#page-7-0) nächsten **Schritte** 

[Klassendefinition](#page-8-0)

[Methoden](#page-9-0)

[Ein Beispiel: Der](#page-11-0) Kreis

[Vererbung](#page-16-0)

[Vererbung](#page-19-0) konkret

[Ein bisschen](#page-32-0) **GUI** 

[Zusammen](#page-41-0)fassung

Erzeugung von Instanzen wie gehabt

```
c = Circle(0, 0, 1)
```
Ein Methodenaufruf geschieht über eine Instanz, die dann implizit als erstes  $\sim$ Argument übergeben wird (self-Argument weglassen):

```
print (c.area())
```
liefert die Ausgabe 3.141592653589793 .

<span id="page-11-0"></span>Ein Kreis . . .

```
@dataclass
class Circle:
   x : float = 0
   y : float = 0
   radius : float = 1
   def area(self) -> float:
        return self.radius * self.radius * math.pi
   def size_change(self, percent : float):
        self.radius = self.radius * (percent / 100)
   def move(self, xchange : float =0, ychange : float =0):
       self.x = self.x + xchangeself.y = self.y + ychange
```
[Motivation](#page-1-0) [OOP: Die](#page-7-0) nächsten **Schritte** [Klassendefinition](#page-8-0) [Methoden](#page-9-0) [Ein Beispiel: Der](#page-11-0) Kreis [Vererbung](#page-16-0) [Vererbung](#page-19-0) konkret [Ein bisschen](#page-32-0) **GUI** [Zusammen](#page-41-0)fassung

#### Kreise bearbeiten

Objekte sind veränderlich (mutable)

 $c = Circle(x=1, y=2, radius=5)$ print(c.area())

#### Ausgabe: 78.53981633974483

c.size\_change(50) print(c.area())

#### Ausgabe: 19.634954084936208

c.move(10, 20)  $print((c.x, c.y))$ 

Ausgabe: (11, 22)

5. Dezember 2023 P. Thiemann – [Info I](#page-0-0) 15 / 49

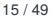

[Motivation](#page-1-0)

[OOP: Die](#page-7-0) nächsten **Schritte** 

[Klassendefinition](#page-8-0) [Methoden](#page-9-0)

[Ein Beispiel: Der](#page-11-0) Kreis

[Vererbung](#page-16-0)

[Vererbung](#page-19-0) konkret

[Ein bisschen](#page-32-0) **GUI** 

### Weitere geometrische Figuren

- - [Motivation](#page-1-0) [OOP: Die](#page-7-0)

- Wir wollen jetzt noch weitere geometrische Figuren einführen, wie Kreissektoren, Rechtecke, Dreiecke, Ellipsen, Kreissegmente, . . .
- Ein Rechteck wird beschrieben durch den Referenzpunkt (links oben) und die Seitenlängen.
- Also

nächsten **Schritte** [Klassendefinition](#page-8-0) [Methoden](#page-9-0)

[Ein Beispiel: Der](#page-11-0) Kreis

[Vererbung](#page-16-0)

[Vererbung](#page-19-0) konkret

[Ein bisschen](#page-32-0) **GUI** 

### Klasse fürs Rechteck

```
@dataclass
class Rectangle:
  x : float = 0
  y : float = 0width : float = 1
  height : float = 1def area(self) -> float:
    return self.width * self.height
  def size_change(self, percent : float):
    self.width = self.width * (percent / 100)
    self.height = self.height * (percent / 100)
  def move(self, xchange:float=0, ychange:float=0):
   self.x = self.x + xchangeself.y = self.y + ychange5. Dezember 2023 P. Thiemann – Info I 17 / 49
```
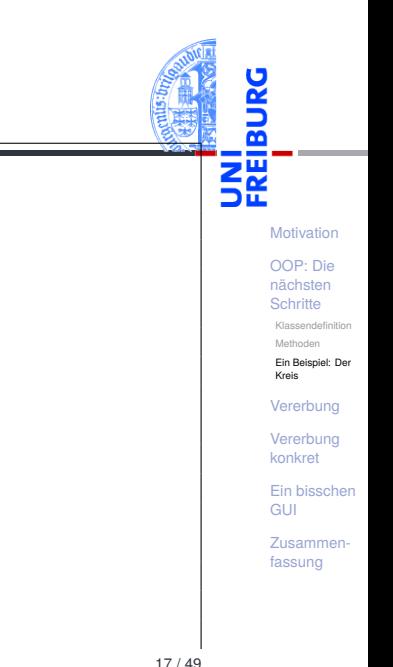

## Beobachtung

- - [Motivation](#page-1-0)
	- [OOP: Die](#page-7-0)

nächsten **Schritte** 

> [Klassendefinition](#page-8-0) [Methoden](#page-9-0)

[Ein Beispiel: Der](#page-11-0) Kreis

[Vererbung](#page-16-0)

[Vererbung](#page-19-0) konkret

[Ein bisschen](#page-32-0) **GUI** 

[Zusammen](#page-41-0)fassung

Die Bearbeitung des Referenzpunkts (x,y) ist bei Circle und Rectangle Objekten gleich.

- Bei der Konstruktion werde sie gleich behandelt.
- Die move Methode behandelt sie gleich.
- Gesucht: Eine Abstraktion, mit der diese Gemeinsamkeit ausgedrückt werden kann, sodass die Spezifikation der Attribute und die move Methode nur einmal geschrieben werden müssen.

# <span id="page-16-0"></span>3 [Vererbung](#page-16-0)

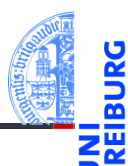

[Motivation](#page-1-0)

[OOP: Die](#page-7-0) nächsten **Schritte** 

[Vererbung](#page-16-0)

[Vererbung](#page-19-0) konkret

[Ein bisschen](#page-32-0) GUI

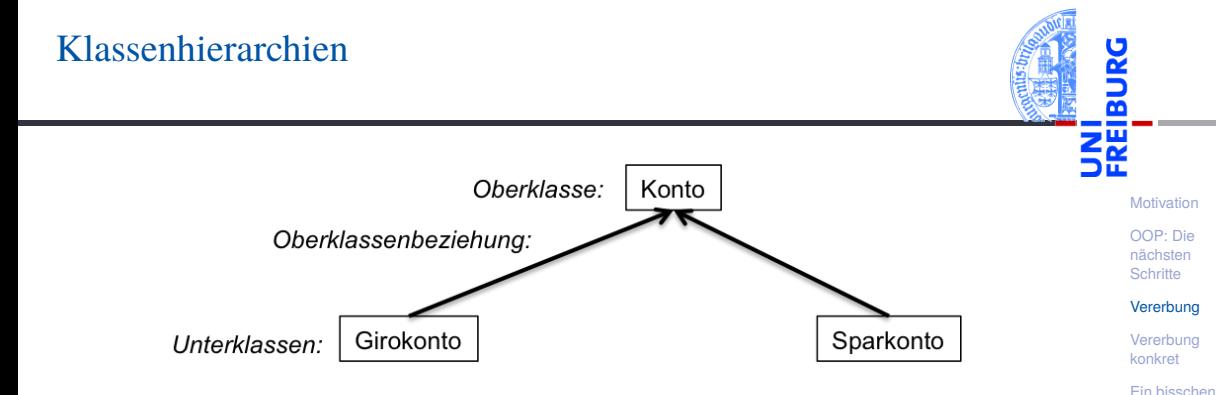

- Klassen können in einer Vererbungshierarchie angeordnet werden.
- Die oberen Klassen sind allgemeiner, die unteren spezieller.
- Terminologie:  $\sim$ 
	- ٠ Superklasse, Oberklasse oder Basisklasse (für die obere Klasse)
	- Subklasse, Unterklasse oder abgeleitete Klasse (für die unteren Klassen)  $\overline{\phantom{a}}$

# Vererbung

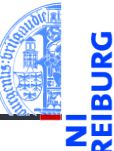

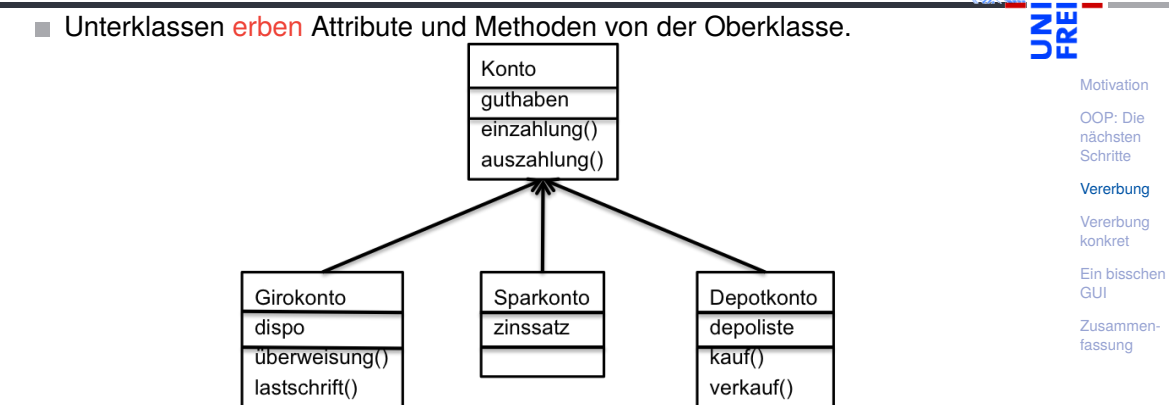

- . . . und können neue Attribute und Methoden einführen.
- . . . und können Attribute und Methoden der Oberklasse überschreiben.

# <span id="page-19-0"></span>4 [Vererbung konkret](#page-19-0)

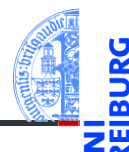

#### [Motivation](#page-1-0)

[OOP: Die](#page-7-0) nächsten **Schritte** 

[Vererbung](#page-16-0)

#### [Vererbung](#page-19-0) konkret

[2D-Objekte](#page-21-0)

[Überschreiben und](#page-23-0) dynamische Bindung

[Ein bisschen](#page-32-0) GUI

[Zusammen](#page-41-0)fassung

■ [2D-Objekte](#page-21-0)

[Überschreiben und dynamische Bindung](#page-23-0)  $\mathcal{L}_{\mathcal{A}}$ 

#### Weitere Objekte

- Wir fassen die Gemeinsamkeiten der Klassen (alle haben einen Referenzpunkt, der verschoben werden kann) in einer eigenen Klasse zusammen.
- Die Unterschiede werden in spezialisierten Subklassen implementiert.
- Daraus ergibt sich eine Klassenhierarchie:

TwoDObject ist Superklasse von Circle und Rectangle.

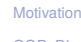

[OOP: Die](#page-7-0) nächsten **Schritte** 

[Vererbung](#page-16-0)

[Vererbung](#page-19-0) konkret

[2D-Objekte](#page-21-0)

[Überschreiben und](#page-23-0) dynamische Bindung

[Ein bisschen](#page-32-0) **GUI** 

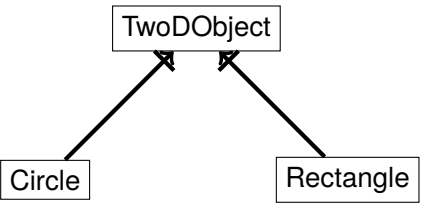

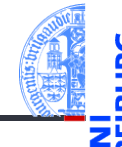

### <span id="page-21-0"></span>2D-Objekte

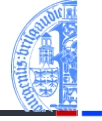

Allen geometrischen Figuren ist gemeinsam, dass sie einen Referenzpunkt besitzen, der verschoben werden kann, und dass sie eine Fläche besitzen.

```
geoclasses.py (1)
```

```
@dataclass
```

```
class TwoDObject:
```

```
x : float = 0
v : float = 0
```

```
def move(self, xchange:float=0, ychange:float=0):
    self.x = self.x + xchangeself.y = self.y + ychange
```

```
def area(self) -> float:
    return 0
```
[Motivation](#page-1-0)

[OOP: Die](#page-7-0) nächsten **Schritte** 

[Vererbung](#page-16-0)

[Vererbung](#page-19-0) konkret

```
2D-Objekte
```
[Überschreiben und](#page-23-0) dynamische Bindung

```
Ein bisschen
GUI
```
#### Ein Kreis ist ein 2D-Objekt

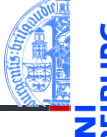

■ Jetzt können wir Kreise als eine Spezialisierung von 2D-Objekten einführen und die zusätzlichen und geänderten Attribute und Methoden angeben:

```
geoclasses.py (2)
@dataclass
class Circle(TwoDObject):
    radius : float = 1
```

```
def area(self) -> float:
    return self.radius * self.radius * 3.14
```

```
def size_change(self, percent : float):
    self.radius = self.radius * (percent / 100)
```
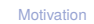

[OOP: Die](#page-7-0) nächsten **Schritte** 

[Vererbung](#page-16-0)

[Vererbung](#page-19-0) konkret

```
2D-Objekte
```
[Überschreiben und](#page-23-0) dynamische Bindung

[Ein bisschen](#page-32-0) **GUI** 

# <span id="page-23-0"></span>Überschreiben (*override*)

- Durch Vererbung kommen weitere Attribute und Methoden hinzu (hier: move und area werden von der Superklasse TwoDObject geerbt).
- Die neuen Attribute werden in der Argumentliste des Konstruktors hinten angehängt. Beispiel: Circle(x, y, radius)
- Die geerbte Methode move wird übernommen.
- Die geerbte Methode area wird überschrieben, dadurch dass wir in der Subklasse eine neue Definition angeben.
- ⇒ Jede geerbte Methode wird entweder übernommen oder überschrieben!
- Auf einer Circle Instanz wird aufgerufen
	- move aus TwoDObject
	- area aus Circle

[Motivation](#page-1-0)

[OOP: Die](#page-7-0) nächsten **Schritte** 

[Vererbung](#page-16-0)

[Vererbung](#page-19-0) konkret

[2D-Objekte](#page-21-0)

[Überschreiben und](#page-23-0) dynamische Bindung

[Ein bisschen](#page-32-0) **GUI** 

# Dynamische Bindung (Dynamic Dispatch)

**[Motivation](#page-1-0)** 

[OOP: Die](#page-7-0) nächsten **Schritte** 

[Vererbung](#page-16-0)

[Vererbung](#page-19-0) konkret

[2D-Objekte](#page-21-0)

[Überschreiben und](#page-23-0) dynamische Bindung

[Ein bisschen](#page-32-0) **GUI** 

[Zusammen](#page-41-0)fassung

■ Das Verhalten eines Methodenaufrufs wie obj.area() oder obj.move() wird erst zur Laufzeit des Programms bestimmt.

- Es hängt ab vom (Laufzeit-) Typ von obj. **COL** 
	- Falls **type**(obj) == TwoDObject, dann wird sowohl für area als auch für move der Code aus TwoDObject verwendet.
	- Falls **type**(obj) == Circle, dann wird für area der Code aus Circle und für move der Code aus TwoDObject verwendet.
- Dieses Verhalten heißt dynamische Bindung oder dynamic dispatch und ist charakteristisch für objekt-orientierte Sprachen.

# Beispiel

#### Python-Interpreter

```
>>> t = TwoDObject(x=10, y=20)555 + \text{area}()\Omega>>> t.move(xchange=10, ychange=20)
>>> t.x, t.y
(20, 40)
>>> t.size_change(50)
Traceback (most recent call last):
 File "<stdin>", line 1, in <module>
AttributeError: 'TwoDObject' object has no attribute 'size_change'
>>> c = Circle(x=1, y=2, radius=5)\gg c.area()
78.5
>>> c.size change(50)
\gg c.area()
19.625
>>> c.move(xchange=10, ychange=20)
>>> c.x, c.y
(11, 22)
```
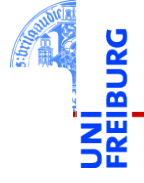

**[Motivation](#page-1-0)** 

[OOP: Die](#page-7-0) nächsten **Schritte** 

[Vererbung](#page-16-0)

[Vererbung](#page-19-0) konkret

[2D-Objekte](#page-21-0)

[Überschreiben und](#page-23-0) dynamische Bindung

[Ein bisschen](#page-32-0) **GUI** 

### Kreissektoren

[Motivation](#page-1-0)

[OOP: Die](#page-7-0) nächsten **Schritte** 

[Vererbung](#page-16-0)

[Vererbung](#page-19-0) konkret

[2D-Objekte](#page-21-0)

[Überschreiben und](#page-23-0) dynamische Bindung

[Ein bisschen](#page-32-0) **GUI** 

[Zusammen](#page-41-0)fassung

Ein Kreissektor wird beschrieben durch einen Kreis, einen Startwinkel und einen Endwinkel:

# Arc Sector

[https://commons.wikimedia.org/wiki/File:Circle\\_slices.svg](https://commons.wikimedia.org/wiki/File:Circle_slices.svg) (public domain)

■ Für Sektoren können wir eine Subklasse von Circle anlegen.

#### [Motivation](#page-1-0) [OOP: Die](#page-7-0) nächsten **Schritte** [Vererbung](#page-16-0) [Vererbung](#page-19-0) konkret [2D-Objekte](#page-21-0) [Überschreiben und](#page-23-0) Kreissektor als Subklasse vom Kreis @dataclass **class Sector** (Circle): start angle : float =  $0$ end angle : float = 180 **def** area(self) -> float: circle fraction = (self.end angle - self.start angle) / 360 **return** self.radius \* self.radius \* math.pi \* circle\_fraction

#### Eine Instanz von Sector verwendet . . .

- move von TwoDObject
- size\_change von Circle

area von Sector, aber ein Teil des Codes ist aus Circle kopiert!

5. Dezember 2023 P. Thiemann – [Info I](#page-0-0) 32 / 49

dynamische Bindung [Ein bisschen](#page-32-0) **GUI** 

Super!

Was, wenn die area() Methode in der Subklasse Sector eine Methode aus der Superklasse Circle verwenden könnte?

Über **super**() kann die überschriebene Methode in einer Superklasse aufgerufen werden.  $\mathbb{R}^n$ 

#### Verwendung von super

```
@dataclass
class Sector(Circle): ...
    def area(self) -> float:
        circle fraction = (self.end angle - self.start angle) / 360
        return super().area() * circle_fraction
```
**super**() nur innerhalb von Methoden verwenden!

**super**().method(...) ruft method auf dem Empfänger (also self) auf, aber tut dabei so, als ob self Instanz der Superklasse wäre.

D.h. Von area in Sector wird area in Circle aufgerufen.

#### [Motivation](#page-1-0)

[OOP: Die](#page-7-0) nächsten **Schritte** 

[Vererbung](#page-16-0)

[Vererbung](#page-19-0) konkret

[2D-Objekte](#page-21-0)

[Überschreiben und](#page-23-0) dynamische Bindung

```
Ein bisschen
GUI
```
Beispiel

 $s =$  Sector ( $x=1$ ,  $y=2$ , radius=5, end\_angle=90) print(s.area())

#### Ausgabe: 19.634954084936208

```
c = Circle (x=1, y=2, radius=5)
print(c.area())
```
Ausgabe: 78.5

```
assert math.isclose(s.area() * 4, c.area(), rel_tol=0.01)
s.move(9,8)
print((s.x, s.y))
```
Ausgabe: (10, 10)

s.size\_change(200) print(s.area())

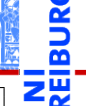

[Motivation](#page-1-0) [OOP: Die](#page-7-0)

nächsten **Schritte** 

[Vererbung](#page-16-0)

[Vererbung](#page-19-0) konkret

[2D-Objekte](#page-21-0)

[Überschreiben und](#page-23-0) dynamische Bindung

[Ein bisschen](#page-32-0) **GUI** 

# Ein Rechteck ist auch ein 2D-Objekt

```
■ Und weiter geht es mit Rechtecken
geoclasses.py (5)
@dataclass
class Rectangle(TwoDObject):
   height : float = 1width : float = 1
    def area(self) -> float:
        return self.height * self.width
    def size_change(self, percent : float):
        self.height *= (percent / 100)
        self.width *= (percent / 100)
```
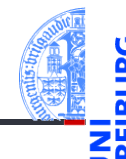

[Motivation](#page-1-0)

[OOP: Die](#page-7-0) nächsten **Schritte** 

[Vererbung](#page-16-0)

[Vererbung](#page-19-0) konkret

[2D-Objekte](#page-21-0)

[Überschreiben und](#page-23-0) dynamische Bindung

[Ein bisschen](#page-32-0) **GUI** 

# Spielen mit 2D-Objekten

 $t = TwoDObject(x=10, y=20)$  $c = Circle(5.11.22)$  $r =$  Rectangle(100,100,20,20) print  $((c.x, c.y))$ ; c.move  $(89,78)$ ; print  $((c.x, c.y))$ 

#### Ausgabe: (5, 11) (94, 89)

print (f"t.area= **{**t.area()**}**, r.area= **{**r.area()**}**")

Ausgabe: t.area= 0, r.area= 400

r.size\_change(50); print(r.area())

Ausgabe: 100.0

**[Motivation](#page-1-0)** [OOP: Die](#page-7-0) nächsten **Schritte** [Vererbung](#page-16-0) [Vererbung](#page-19-0) konkret [2D-Objekte](#page-21-0) [Überschreiben und](#page-23-0) dynamische Bindung [Ein bisschen](#page-32-0) **GUI** 

### <span id="page-32-0"></span>5 [Ein bisschen GUI](#page-32-0)

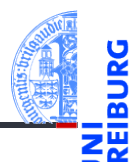

[Motivation](#page-1-0)

[OOP: Die](#page-7-0) nächsten **Schritte** 

[Vererbung](#page-16-0)

[Vererbung](#page-19-0) konkret

[Ein bisschen](#page-32-0) GUI

# Graphical User Interface

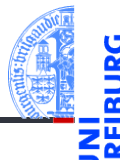

- [Motivation](#page-1-0)
- [OOP: Die](#page-7-0) nächsten **Schritte**

[Vererbung](#page-16-0)

[Vererbung](#page-19-0) konkret

[Ein bisschen](#page-32-0) **GUI** 

- Jede moderne Programmiersprache bietet heute APIs (Application Programming Interface) für GUIs (Graphical User Interface) an.
- $\Rightarrow$  Möglichkeit, interaktiv per Fenster, Tastatur und Maus Ein- und Ausgaben zu einem Programm zu bearbeiten.
- Für Python gibt es tkinter (integriert), PyGtk, wxWidget, PyQt, uvam.
- Wir wollen jetzt einen kleinen Teil von tkinter kennenlernen, um unsere Geo-Objekte zu visualisieren.

### Hello World

**import tkinter as tk**

```
root = t \cdot k. Tk()lab = tk.Label(root, text="Hello World")
lab.pack()
```
- tkinter repräsentiert Bildschirminhalte intern durch einen Baum.
- root wird das Wurzelobjekt, in das alle anderen Objekte eingehängt werden.
- lab repräsentiert ein Label-Widget innerhalb des root-Objekts.
	- **Ein Widget ist eine (meist rechteckige) Fläche auf dem Schirm, auf der eine** bestimmte Ein-/Ausgabefunktionalität implementiert ist.
	- Das Label-Widget zeigt einen String als Text an. Es verarbeitet keine Eingaben.
- Mit lab.pack() wird das Widget lab in seinem Elternfenster positioniert.

[Motivation](#page-1-0) [OOP: Die](#page-7-0) nächsten **Schritte** 

[Vererbung](#page-16-0)

[Vererbung](#page-19-0) konkret

[Ein bisschen](#page-32-0) **GUI** 

# Objekte malen

**import tkinter as tk**

```
root = tk.R()cv = tk.Canvas(root, height=600, width=600)cv.pack()
r1 = cv.create_rectangle(100, 100, 200, 150, fill='green')
o1 = cv \cdot create\ oval(400,400,500,500,fill='red',width=3)
```
■ Ein Canvas ist ein Widget, das wie eine Zeichenfläche (Leinwand) funktioniert, auf der geometrische Figuren gemalt werden können.

Der Konstruktor für tk.Canvas nimmt Höhe und Breite in Pixeln (Bildpunkten).

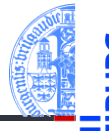

**[Motivation](#page-1-0)** 

[OOP: Die](#page-7-0) nächsten **Schritte** 

[Vererbung](#page-16-0)

[Vererbung](#page-19-0) konkret

[Ein bisschen](#page-32-0) **GUI** 

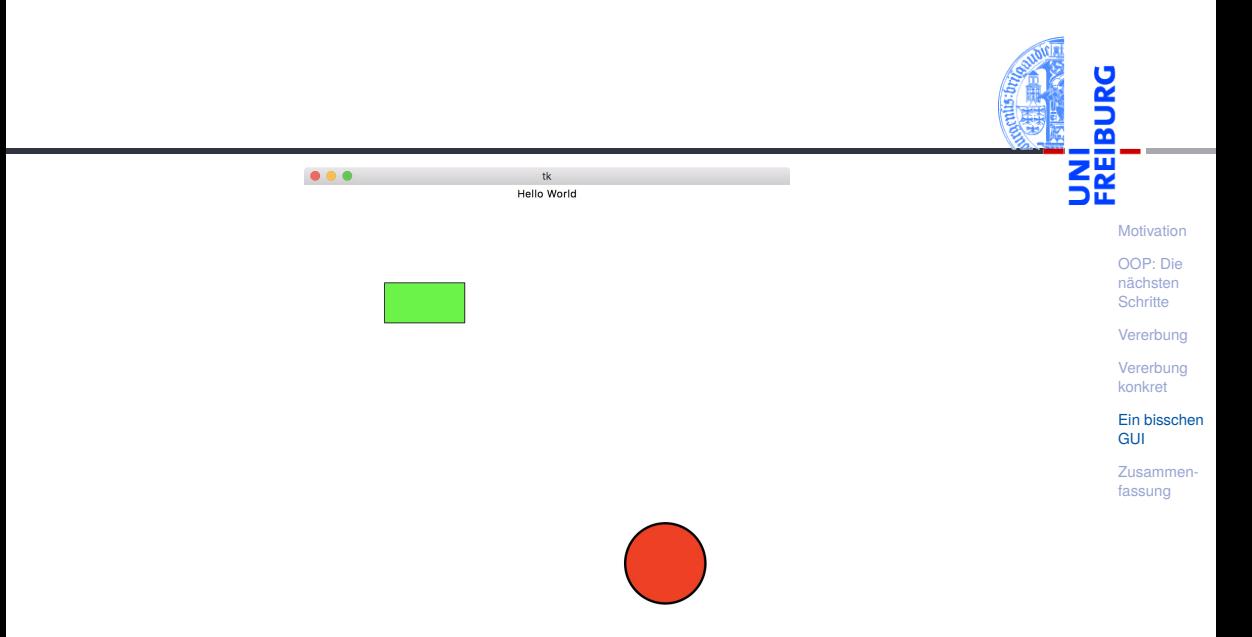

### Grafik-Koordinatensysteme

- ш Die Positionierung auf dem Canvas erfolgt über ein Koordinatensystem.
- Im Unterschied zum mathematischen m. Koordinatensystem liegt der Nullpunkt bei Grafikdarstellungen immer oben links.
- Wie gewohnt dienen  $(x,y)$ -Paare zur Bestimmung von Punkten.

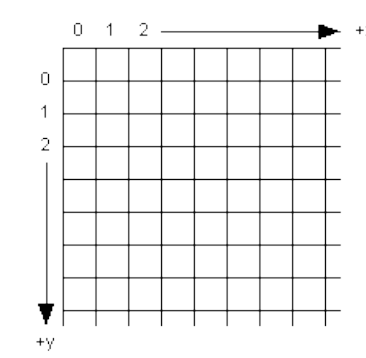

[Motivation](#page-1-0)

[OOP: Die](#page-7-0) nächsten **Schritte** 

[Vererbung](#page-16-0)

[Vererbung](#page-19-0) konkret

[Ein bisschen](#page-32-0) **GUI** 

### Einige Canvas-Methoden

- *canvas*.create\_line(x1, y1, x2, y2, \*\*options) Linie von  $(x1, y1)$  nach  $(x2, y2)$ .
- *canvas*.create\_rectangle(x1, y1, x2, y2, \*\*options) Rechteck mit oberer linker Ecke (x1, y1) und unterer rechter Ecke (x2, y2).
- *canvas*.create\_oval(x1, y1, x2, y2, \*\*options) Oval innerhalb des Rechtecks geformt durch obere linke Ecke (x1, y1) und untere rechte Ecke (x2, y2).
- Alle create-Methoden liefern den Index des erzeugten Objekts, eine eindeutige Zahl, mit der das Objekt manipuliert werden kann.
- *canvas*.delete(i) löscht Objekt mit dem Index *i*.
- *canvas*.move(i, xdelta, ydelta) bewegt Objekt *i* um xdelta und ydelta.
- *canvas*.update() erneuert die Darstellung auf dem Bildschirm.

[Motivation](#page-1-0)

[OOP: Die](#page-7-0) nächsten **Schritte** 

[Vererbung](#page-16-0)

[Vererbung](#page-19-0) konkret

[Ein bisschen](#page-32-0) **GUI** 

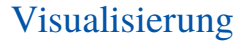

#### Geoclasses visuell

```
✞ ☎
from dataclasses import dataclass , field
@dataclass
class TwoDObjectV :
    cv : tk . Canvas
    x \cdot float = 0
    v : float = 0
    index : int = field (default= 0, init= False)
    def move ( self , xchange : float =0 , ychange : float =0):
       self .x += xchange
       self. y += y changeif self . cv and self . index :
           self.cv.move (self.index, xchange, ychange)
```
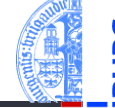

[Motivation](#page-1-0)

[OOP: Die](#page-7-0) nächsten **Schritte** 

[Vererbung](#page-16-0)

[Vererbung](#page-19-0) konkret

[Ein bisschen](#page-32-0) **GUI** 

[Zusammen](#page-41-0)fassung

■ field(default= 0, init= False) dieses Attribut hat Standardwert 0, wird aber nicht vom Konstruktor gesetzt.

5. Dezember 2023 P. Thiemann – [Info I](#page-0-0) 45 / 49

 $\left($   $\left($   $\right)$   $\left($   $\left($   $\right)$   $\left($   $\left($   $\right)$   $\left($   $\left($   $\right)$   $\left($   $\left($   $\right)$   $\left($   $\left($   $\right)$   $\left($   $\left($   $\right)$   $\left($   $\left($   $\right)$   $\left($   $\left($   $\right)$   $\left($   $\left($   $\right)$   $\left($   $\left($   $\right)$   $\left($   $\left($   $\right)$   $\left($ 

# Visualisierung

#### Geoclasses visuell

```
✞ ☎
@dataclass
class CircleV ( TwoDObjectV ):
   radius : float = 1
   def post init ( self ):
       self. index = self.cv. create_oval (self.x-self.radius,
                                   self .y - self . radius ,
                                   self .x+ self . radius ,
                                   self .y+ self . radius )
\left( \begin{array}{cc} 0 & \cdots & \cdots & \cdots \end{array} \right)
```
#### Hintergrund des Entwurfs

- Der Aufruf des Konstruktors erzeugt das Objekt auf dem Canvas. CircleV (canvas, 10, 10)
- Die Methoden wirken gleichzeitig auf das Canvas-Objekt.

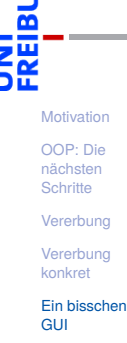

# <span id="page-41-0"></span>6 [Zusammenfassung](#page-41-0)

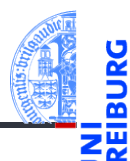

[Motivation](#page-1-0)

[OOP: Die](#page-7-0) nächsten **Schritte** 

[Vererbung](#page-16-0)

[Vererbung](#page-19-0) konkret

[Ein bisschen](#page-32-0) GUI

# Zusammenfassung

- 
- [Motivation](#page-1-0)

[OOP: Die](#page-7-0)

nächsten **Schritte** 

[Vererbung](#page-16-0)

[Vererbung](#page-19-0) konkret

[Ein bisschen](#page-32-0) **GUI** 

- Objekt-orientierte Programmierung ist ein **Programmierparadigma**.
- Objekt = Zustand (Attribute) + Operationen darauf (Methoden).
- Klassen sind "Baupläne" für Objekte. Sie definieren Attribute und Methoden.
- Methoden sind Funktionen, die innerhalb einer Klasse definiert werden. Der erste Parameter ist immer self, das Empfängerobjekt.
- Klassen können in einer Vererbungshierarchie angeordnet werden.
- Subklassen erben Methoden und Attribute der Superklassen; Methoden der Superklassen können überschrieben werden.
- Der Aufruf von Methoden erfolgt durch dynamische Bindung.